## **Forum: WD 9**

**Topic: Etats d'impression sur Table Subject: Etats d'impression sur Table** Posté par: yssab Contribution le : 6/4/2006 9:45:40

Bonjour

1- J'ai crée un Etat Vierge que je veux le remplir depuis une Table qui se trouve sur une fenêtre, comment faire cela.. Je veux faire moimême par programmation et non pas par l'assistant Windev.

2- Lorsque j'ajoute un bloc Compliment pour que mon tableau tient toute la page je n'obtient pas les cellules vide mais un cadre :

Je veux obtenir ça à la suite de mon bloc Corps :

-----------------------------------------------------------

Corps XXXXXXXX XXXXXXXXXX XXXXXXXXXXXXXx XXXXXXXXXX

-----------------------------------------------------------

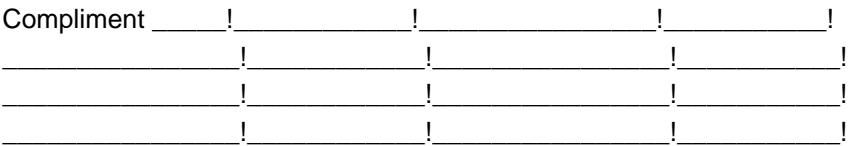

Je veux obtenir des cellules Vide (encadrée).

Merci